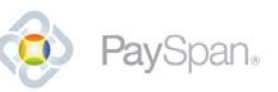

## How to Register for PaySpan

- If you need assistance with registration, Please call 1-877-331-7154 Option 1
- Go to www.payspanhealth.com and click the Register button

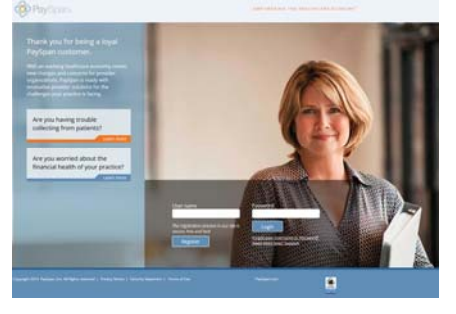

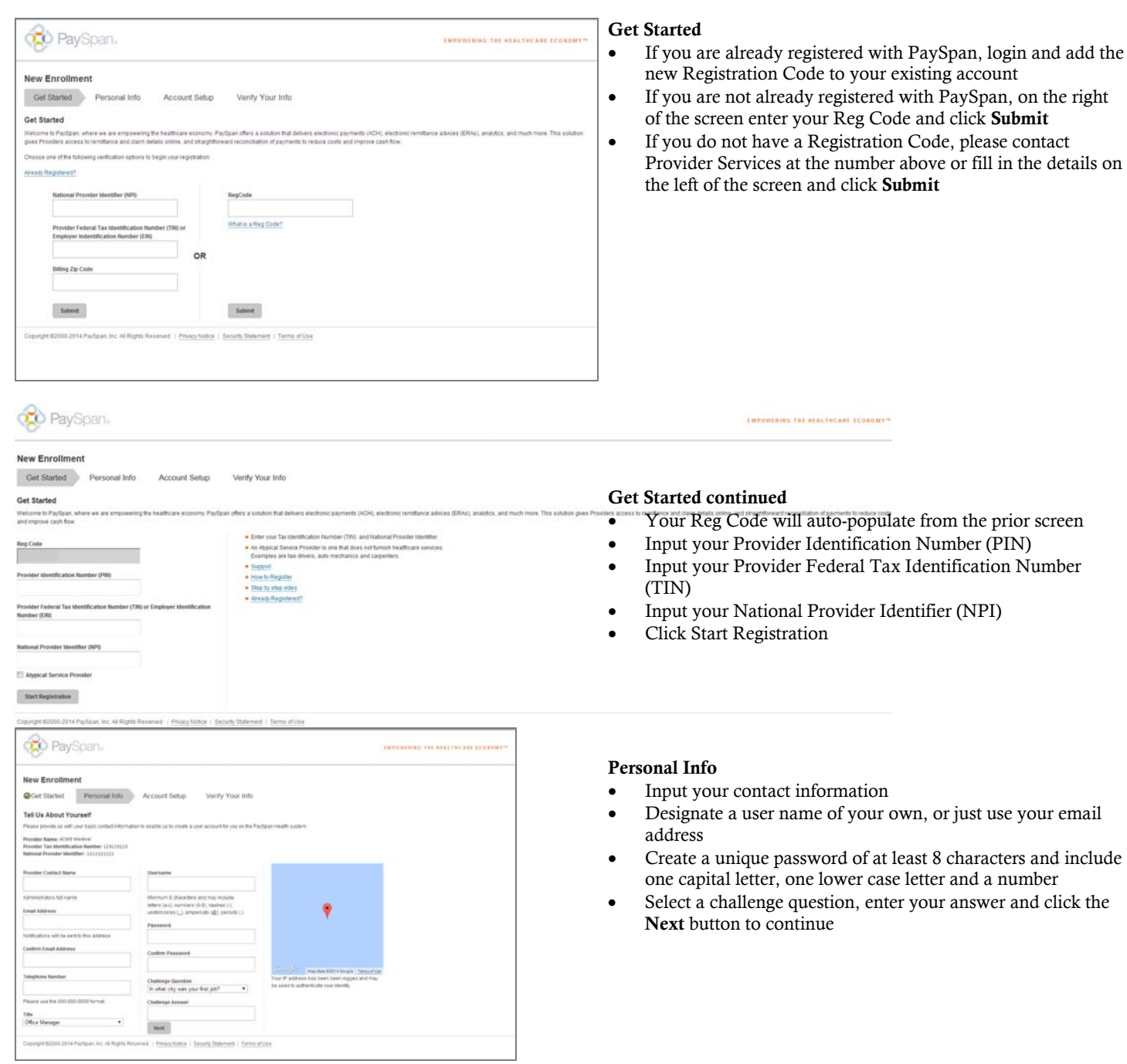

OWERING THE NEALTHCARE ECONOMY

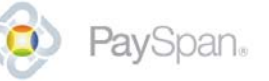

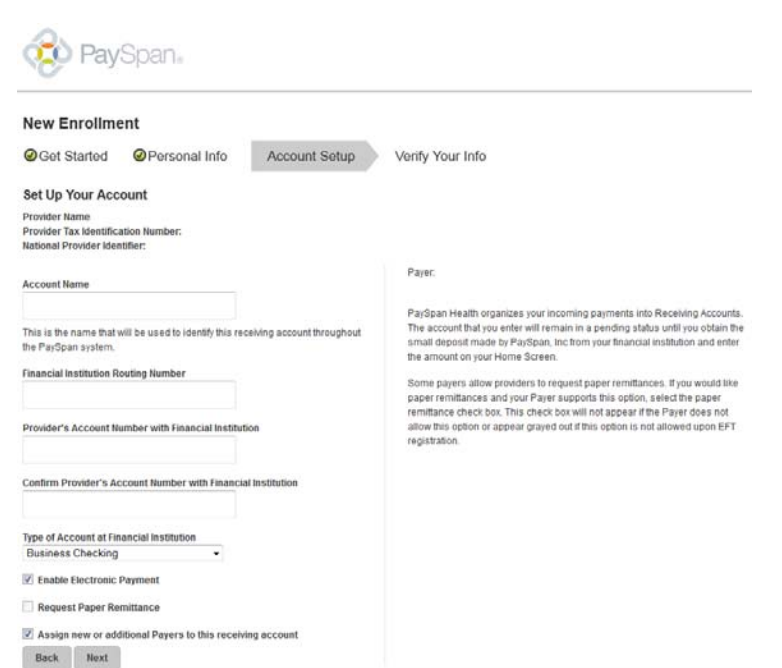

Account Setup

 Designate the bank account you wish to have funds deposited into and click the Next button to continue

Copyright 02000-2014 PaySpan, Inc. All Rights Reserved. | Privacy Notice | Security Statement | Terms of Use

Ä.

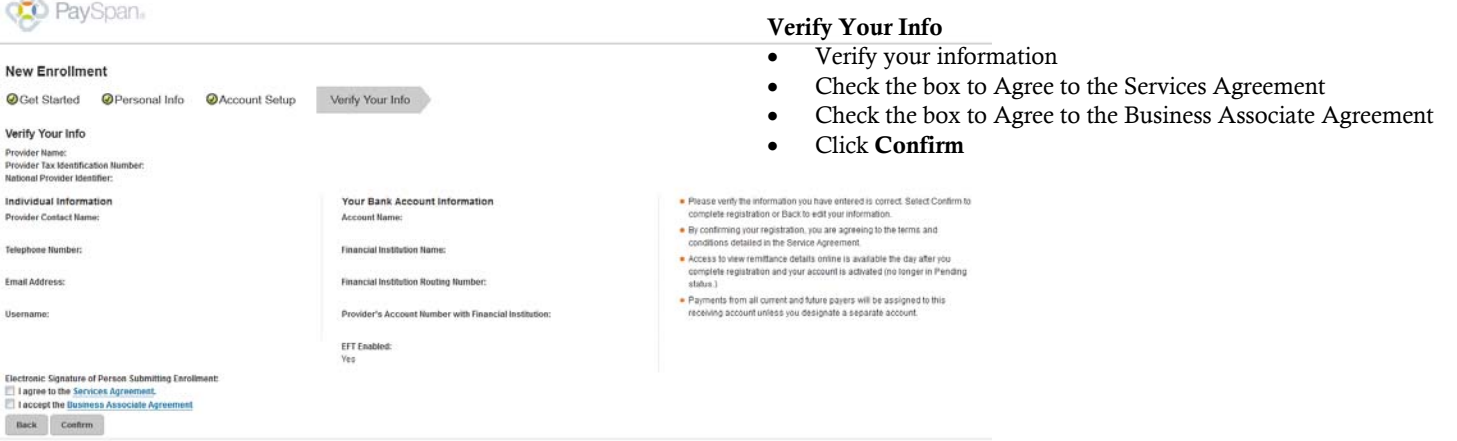

Copyright 02000-2014 PaySpan, Inc. All Rights Reserved. | Privacy Notice | Security Statement | Terms of Use

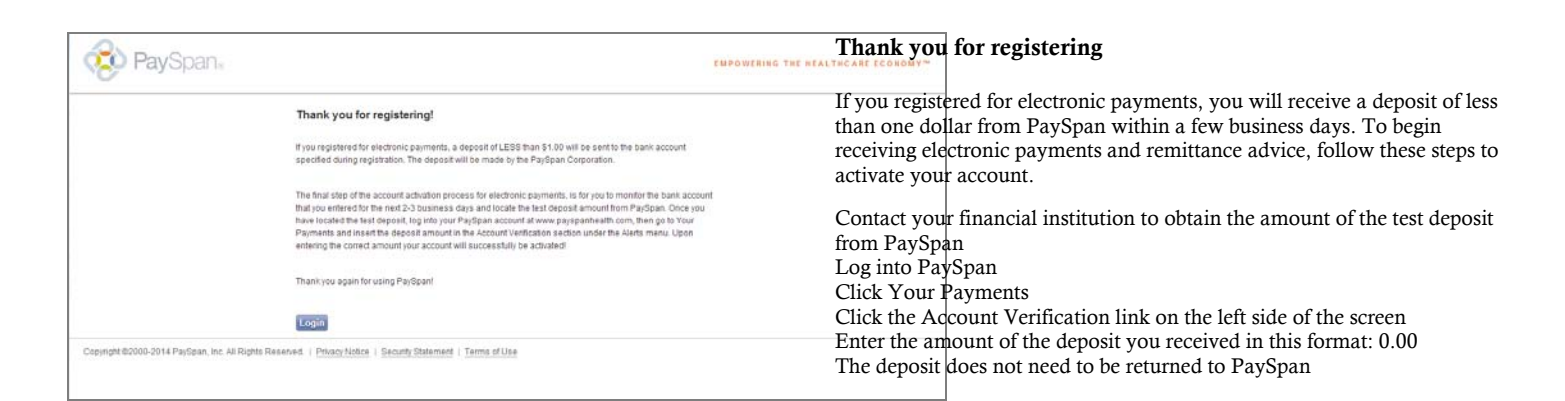

For assistance: 1-877-331-7154 Option 1 providersupport@payspanhealth.com

Our Provider Services Team is available Monday through Friday, 8am to 8pm, Eastern Time